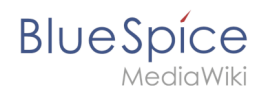

## **Inhaltsverzeichnis**

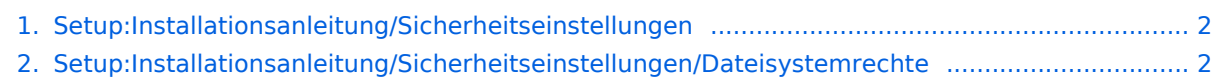

[3. Setup:Installationsanleitung/Sicherheitseinstellungen/Verzeichnisse schützen ......................... 2](#page-1-2)

<span id="page-1-0"></span>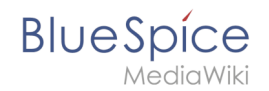

## **Setup:Installationsanleitung/Sicherheitseinstellungen**

Zu dieser Seite ist keine Versionsgeschichte vorhanden.

## <span id="page-1-1"></span>**Setup:Installationsanleitung/Sicherheitseinstellungen /Dateisystemrechte: Versionsgeschichte**

## <span id="page-1-2"></span>**Setup:Installationsanleitung/Sicherheitseinstellungen /Verzeichnisse schützen: Versionsgeschichte**